# Guild Implementation Ractor report

Koichi Sasada

Cookpad Inc.

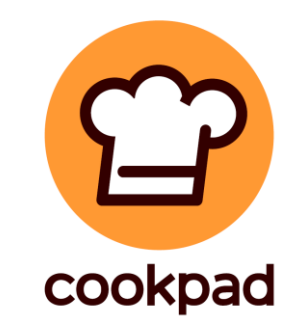

#### Communication with me

- I will check tweets with "#ractor" hashtag on Twitter
- I'm at ruby-jp slack workspace, #concurrency

#### Background Parallel programming

- Parallel execution on Multi-core CPUs is important
- Multi-process programming is not easy
	- Hard to communicate
	- Hard to control resource consumption
- Multi-thread doesn't support parallel execution on MRI

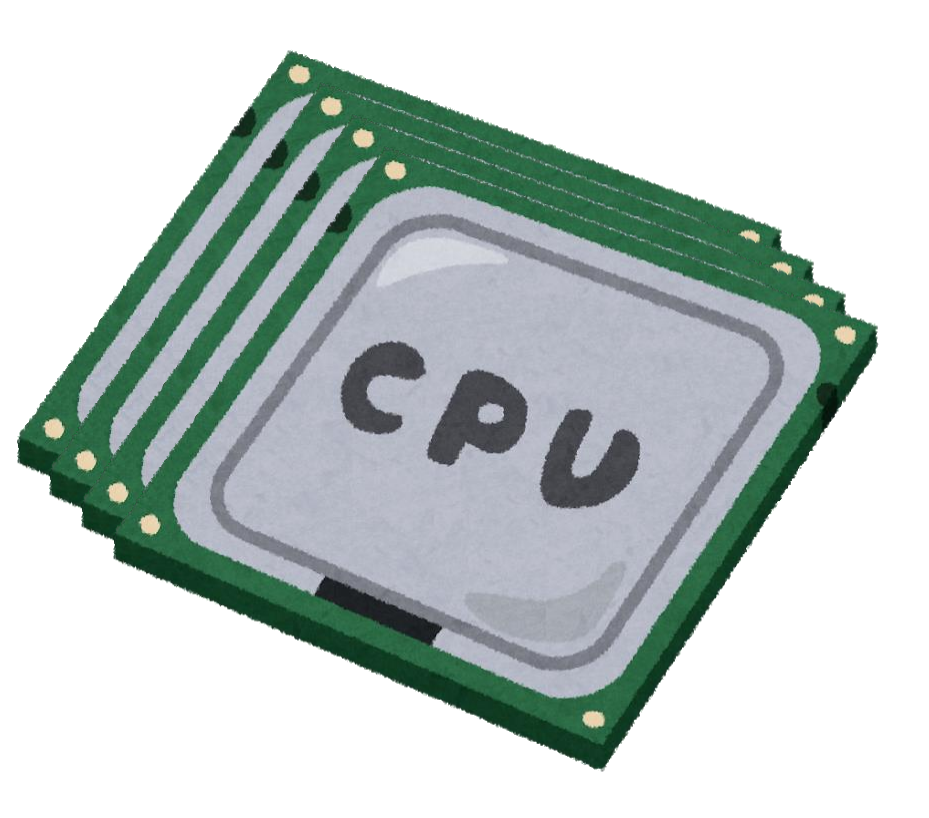

#### Background Concurrent Thread programming is hard

- Required: Appropriate synchronization for threads
	- Threads can share everything
- Difficult debugging on non-deterministic nature
	- Data race
	- Race condition
	- Dead/live locking

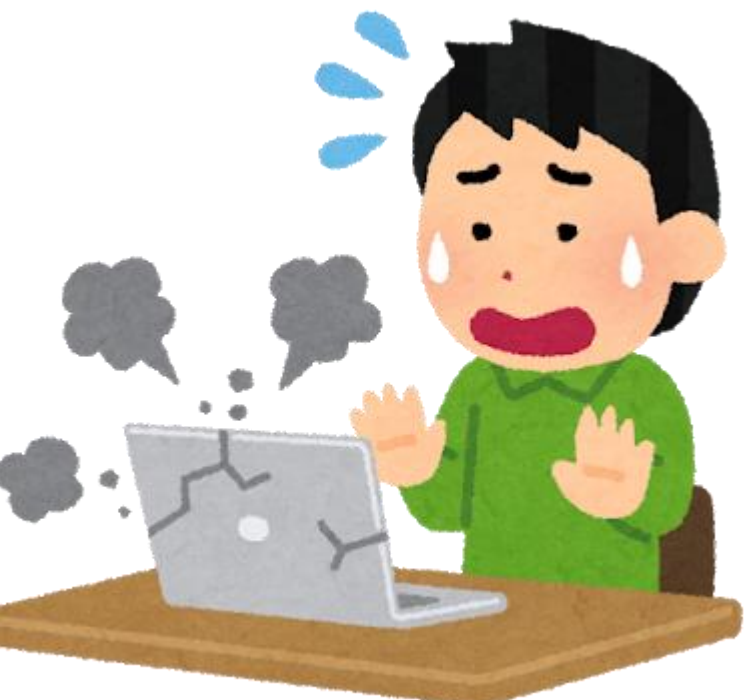

## Goal: Easy and Parallel concurrent programming on Ruby

## Our proposal: Ractor – an Actor-like concurrent abstraction

Memory model: Limiting object sharing Good communication API

#### "Guild"  $\rightarrow$  "Ractor"

- Basic concept was proposed with "Guild" code name at RubyKaigi 2016 and 2018
	- <http://rubykaigi.org/2016/presentations/ko1.html>
	- <https://rubykaigi.org/2018/presentations/ko1.html>
- With Matz, we discussed the name of Guild and decided to change the class name from **Guild** to **Ractor** (Ruby's Actorlike).

Ractor Concepts

- Multiple Ractors in an interpreter process
- Limited object sharing
- Two-types communication between Ractors
- Copy & Move semantics to send messages
- Details:

[https://github.com/ko1/ruby/blob/ractor\\_parallel/doc/ractor](https://github.com/ko1/ruby/blob/ractor_parallel/doc/ractor.md) .md

#### Ractor Concept: Parallel execution

- Multiple Ractors in an interpreter process
	- **Ractors run in parallel**
	- Ractor.new{ expr } makes new Ractor
	- Ractor has at least 1 Ruby threads, and threads in a Ractor can not run in parallel  $(-2.7$  compatible)

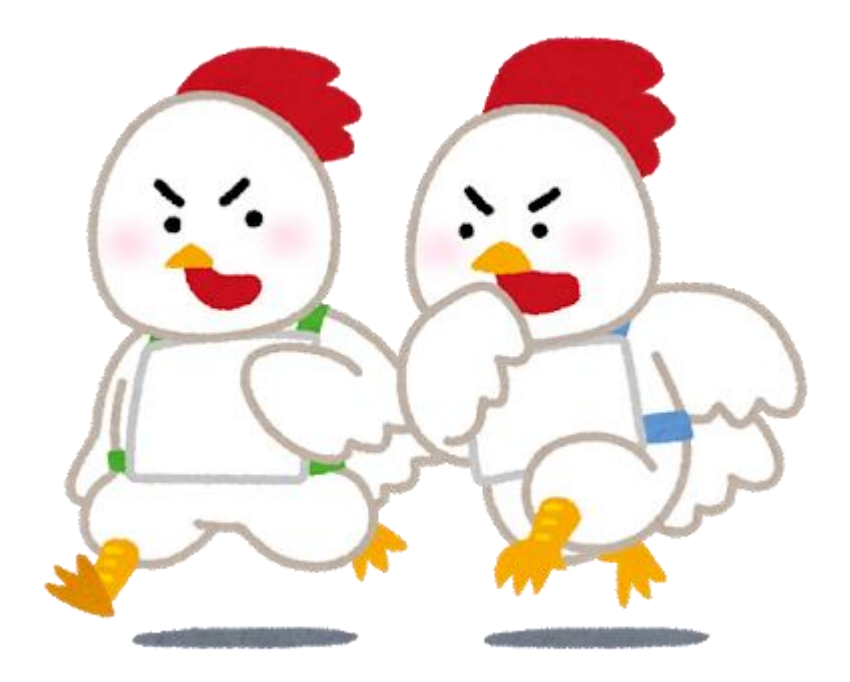

#### Ractor Concept: Limited object sharing

- Strictly separate objects into shareable and unshareable
	- Unshareable objects most objects are **unshareable**
	- Sharable objects special objects
		- Immutable objects (== frozen objects which refer shareable objects)
		- Class/module objects
		- Special shareable objects (Ractor objects etc.)
- Avoid data races and race conditions
	- **Most of objects** are unshareable objects
	- Shareable objects require appropriate synchronization by the interpreter or programmer

#### Ractor

### Concept: Communication/synchronization

- Two-types communication between Ractors
	- Push type: Actor-**like** send/receive object transferring
		- **Ractor#send(obj)** and **Ractor.recv** pair
		- Sender knows receiver ractor (**dst.send(obj)**)
	- Pull type: Passive message passing style object transferring
		- **Ractor.yield(obj)** and **Ractor#take** pair
		- Receiver knows a sender Ractor (**src.take**)
- Copy & Move semantics to send messages
	- Passed objects will be copied (deep copy)
	- Move mode is also supported (shallow copy)
		- After moving, moved objects can't be touched by sender Ractor

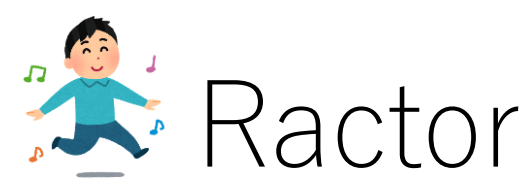

### Push/Active message passing

- Actor-like communication
	- Sender knows receiving Ractor
	- Receiver does not know sending Ractor
- Each Ractor has a queue which connected to the incoming port.
	- r1. send(x) enqueues x into the queue
		- Queue is unlimited queue, so non blocking
	- Ractor. recv dequeues queued x
		- Block if there is no queued objects

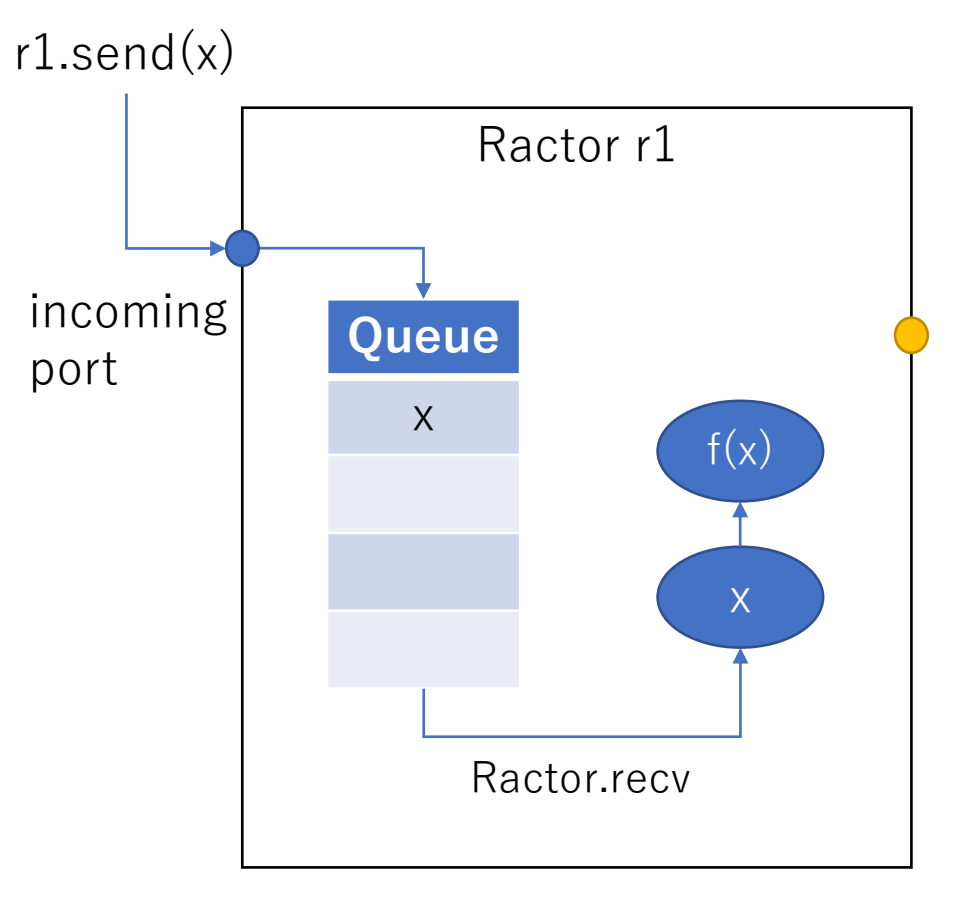

Pipeline with Traditional Actor model

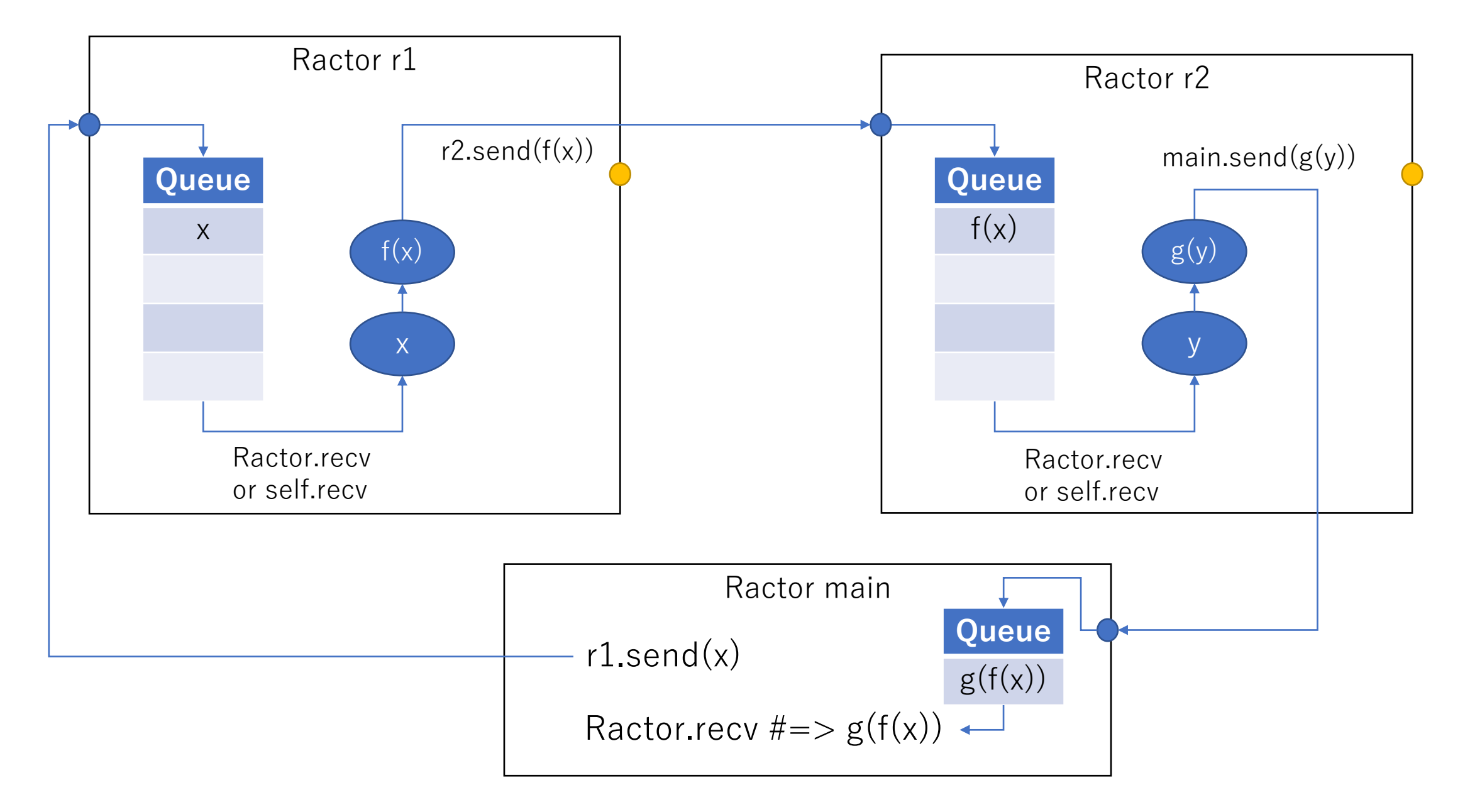

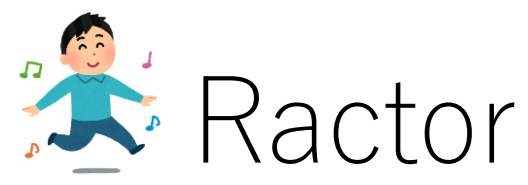

### Pull/Passive message passing

- Pull type communication
	- Sender does not know receiver
	- Receiver knows sender
- Each Ractor has outgoing port.
	- Ractor.yield(y) puts y on outgoing port
	- r2.take get y from r2's outgoing port
	- These methods will block until another Ractor take/yield → Rendezvous synchronization
- Block value of given block for Ractor.new Will be returned by Ractor.yield implicitly → Ractor#take can supervise the Ractor's liveness.

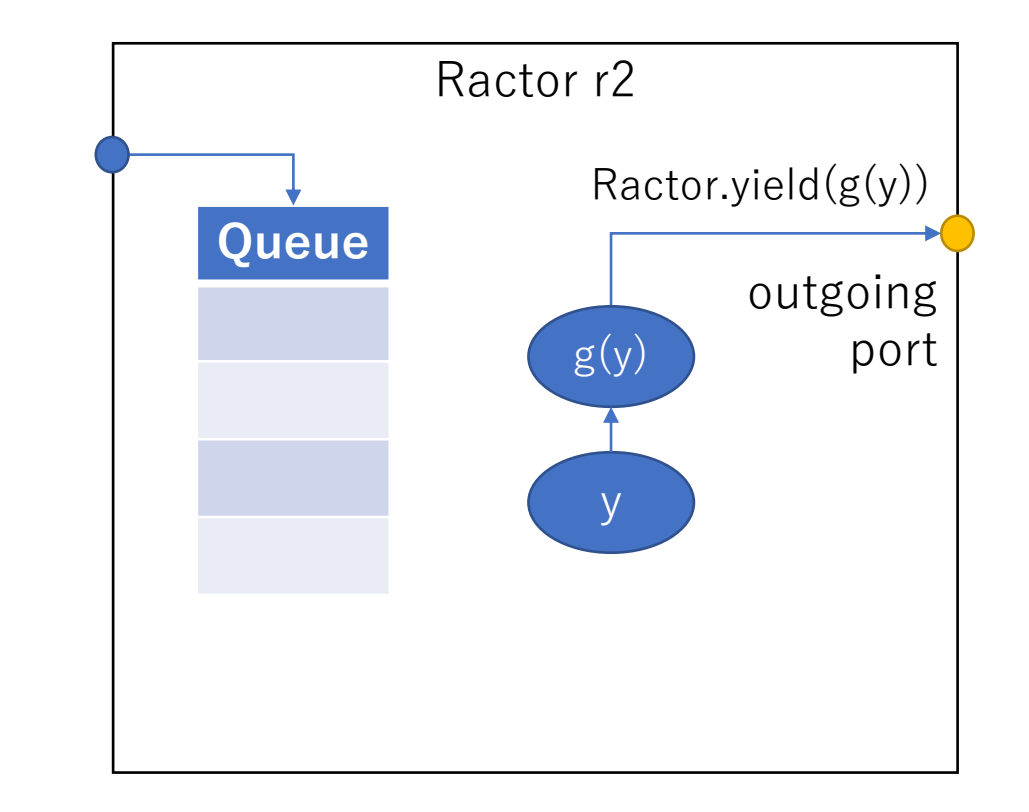

Pipeline with yield/take

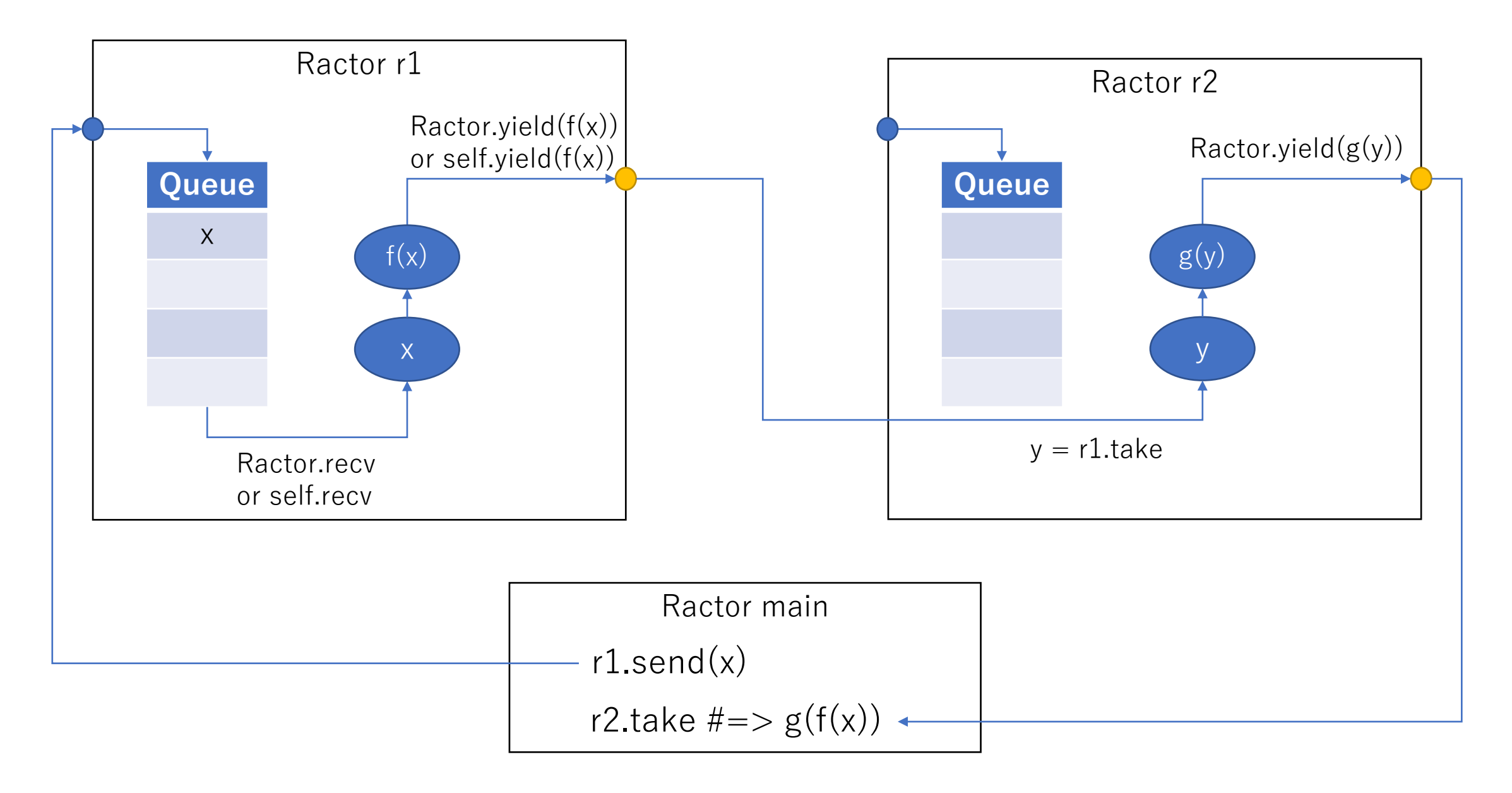

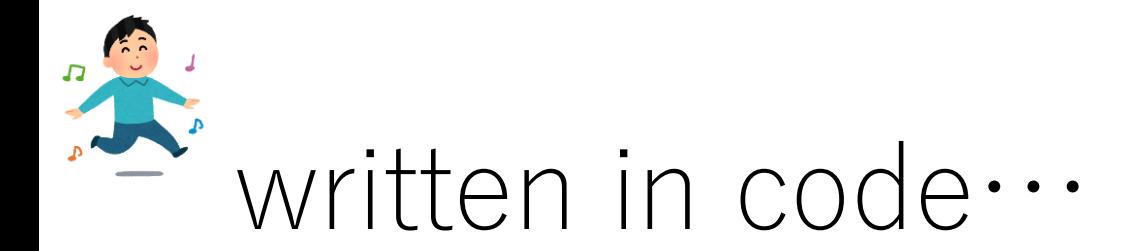

```
r1 = Ractor.new do
  x = Ractor. recvRactor.yield(f(x))
end
r2 = Ractor.new r1 do |r1|
  y = r1.take
  Ractor.yield(g(y))
end
r1.send(:x)
something()
r2.\text{take } \#=> g(f(:x))# parallel execution
# something()
# f() and g()
```
### **Ractor.yield and Ractor#take** Similarity with Fiber

#### **Fiber**

f = Fiber.new do Fiber.yield 1 Fiber.yield 2 3

#### end

- f.resume #=> 1
- f.resume #=> 2

f.resume #=> 3

#### **Ractor**

- r = Rator.new do
	- Ractor.yield 1
	- Ractor.yield 2
	- 3

end

- $r.\text{take } \#=\geq 1$
- $r.\text{take } \#=\geq 2$
- $r.\text{take } \#=\geq 3$

#### Ractor Ractor#select

- Ractor.select(r1, r2, …) will wait from r1, r2, …
	- Similar to Go's select statement
	- API can be improved more
		- For example: Event register approach such as Concurrent-ruby's channel

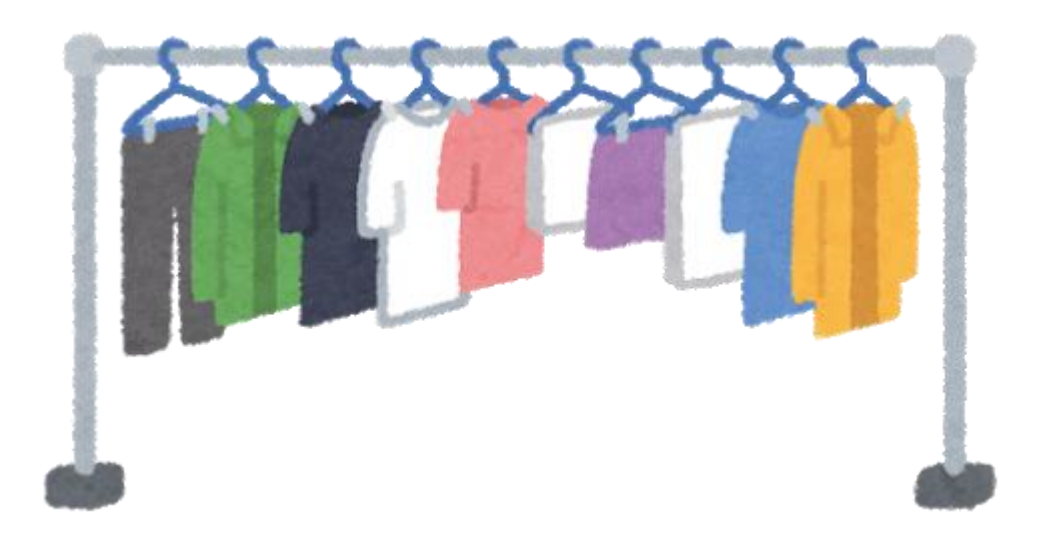

### Load-balancing multi-workers with a bridge Ractor

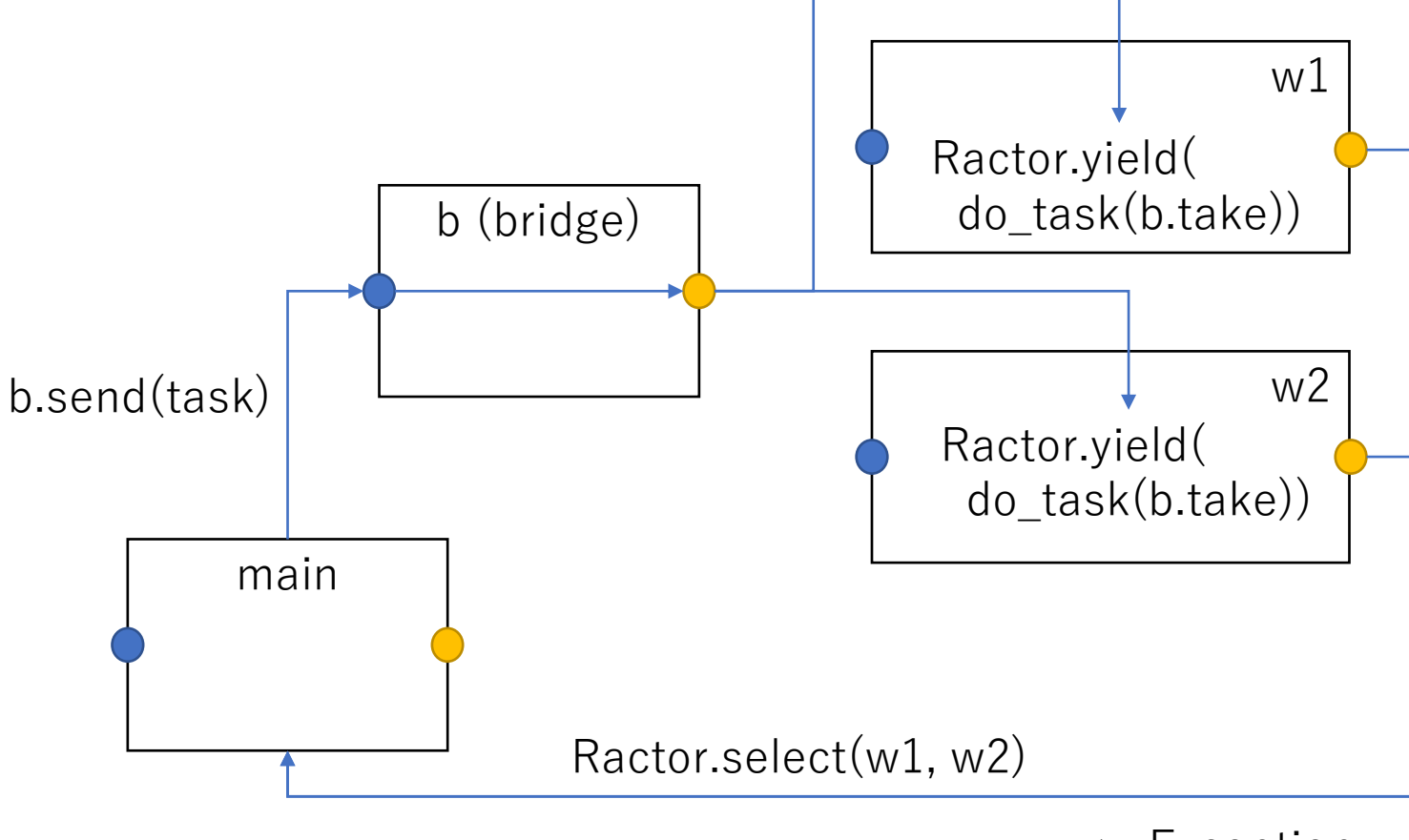

 $\leftarrow$  Exception

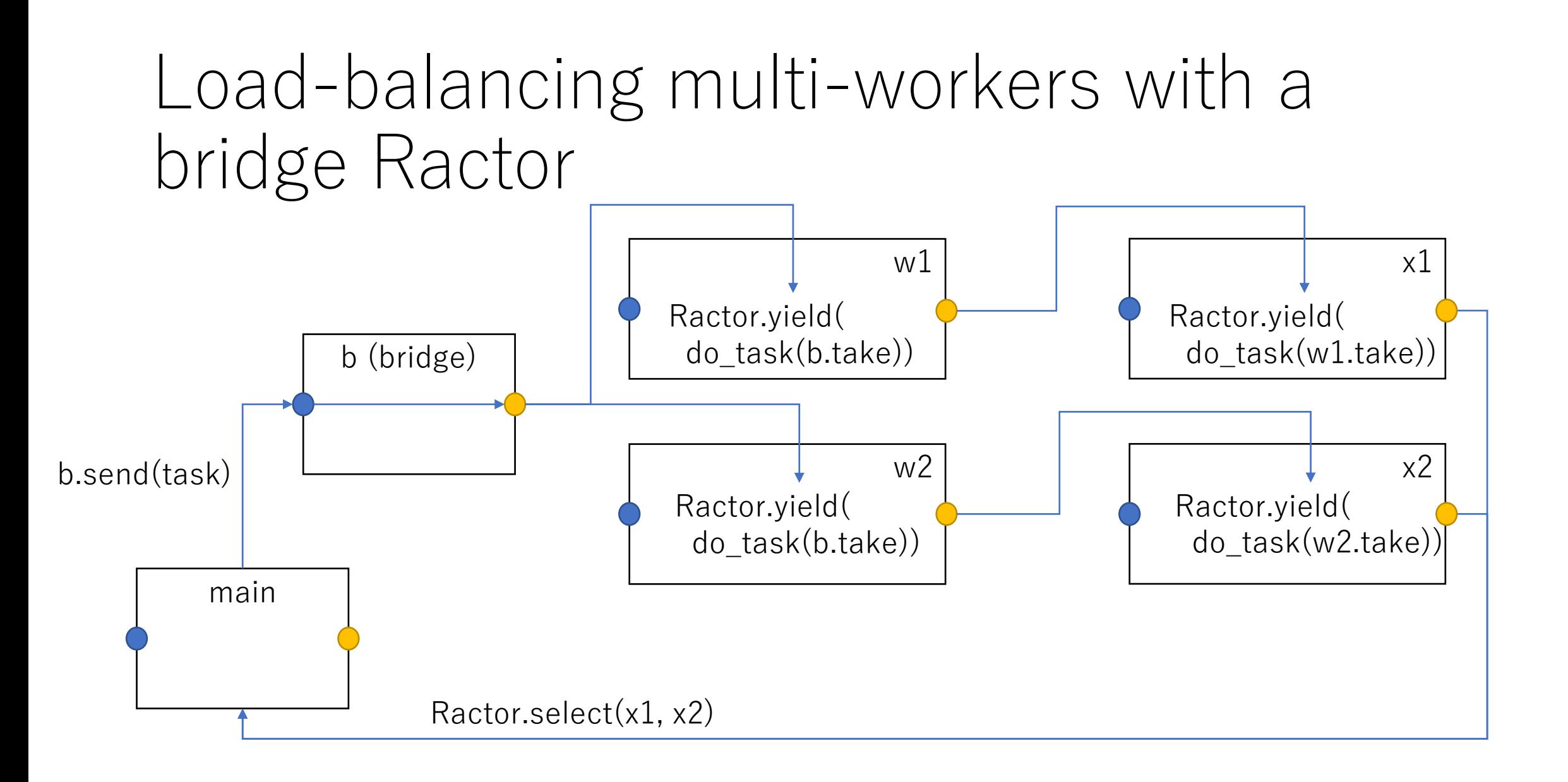

## incoming port/outgoing port

- Two ports
	- incoming port
		- Connected to the incoming queue
		- Sent message is put to the queue
	- outgoing port
		- Yielded message will be put
- They can be closed
	- close incoming
		- Ractor#send raises an error if incoming port is closed
		- Ractor.recv raise an error if incoming queue is empty and port is closed
	- close outgoing
		- Ractor#take raises an error if outgoing port is closed
		- Ractor.yield raise an error if outgoing port is closed
	- When Ractor terminates, both ports are closed automatically

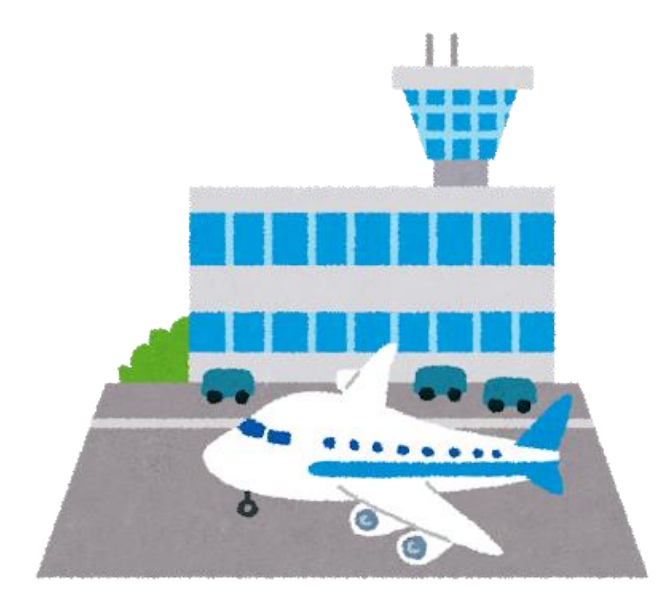

#### Ractor Supervise Ractors

• Ractor#take can supervise Ractors

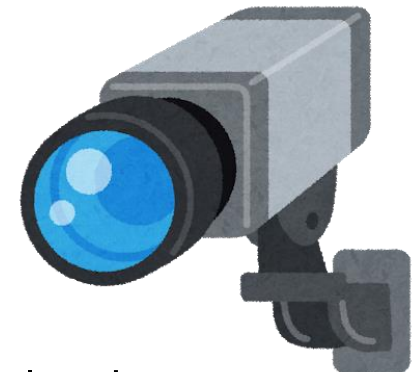

- This method can check return value of Ractor's given block (Ractor.new{ … }) and **Block's exception**.
- $\rightarrow$  Ractor.select(r1, r2, …) can supervise r1, r2, …
- Compare with other languages
	- Erlang: link to other process and death event will be notified to the linked process.
	- Go: causes panic on unexpected goroutine's termination
	- Ruby (Ractor): Ractor.select( $r1, r2, \dots$ ) can supervise them

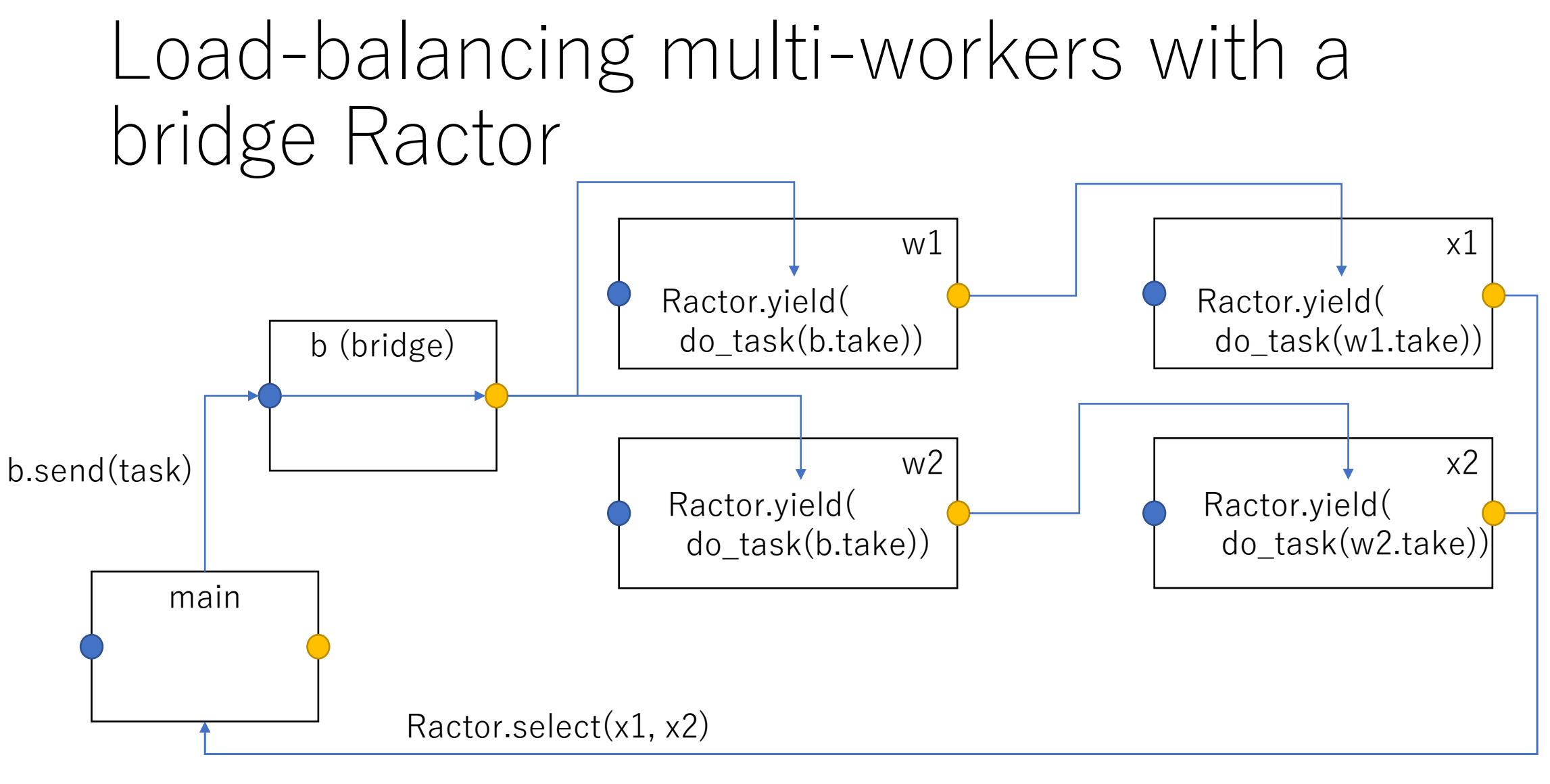

 $\leftarrow$  Exception

Advantage of Actor-like based approach compare with channel-based approach

- Easy error detection
	- If receiver Ractor is died, the error will be occurred
	- Channel-based approach, we can't detect destination side-Ractor's termination without a trick (ex: close channel's port in ensure clause)

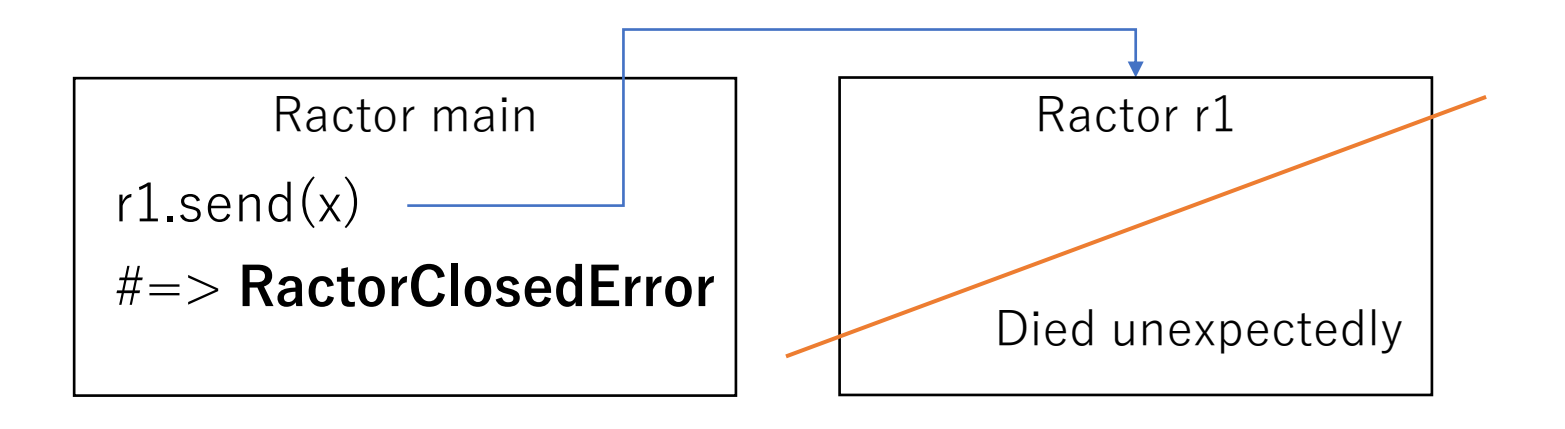

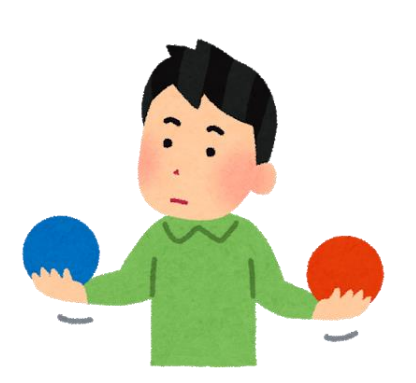

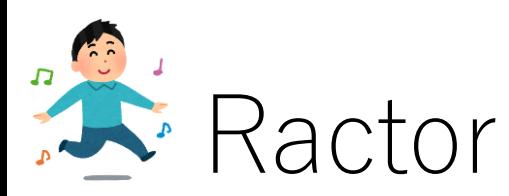

#### Message passing options

- Reference
	- Shareable objects will be sent by reference (pointer)
- Copy: Ractor#send(obj), Ractor.yield(obj)
	- Objects will be **deep** copied
- Move: Ractor#send(obj, move:true), Ractor.yield(obj, move:true)
	- Shallow copy
		- Long string
		- IO (File, Socket,  $\cdots$ )
	- Source Ractor can not touch moved objects (will cause exception)

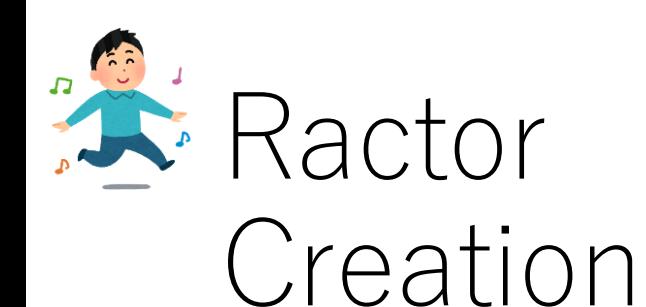

- Ractor.new{ expr } will create new Ractor and execute expr in parallel with other Ractors
- If expr contains reference to the outer-variables, it will be error
	- $ex)$  a =  $[1]$ ; Ractor.new{ p a } #=> Error
- Self of given block will be its Ractor object
- Block parameters will be sent block arguments
	- ex) Ractor.new([1]){|a| p a}

```
#=> r = Ractor.new{a = Ractor.recv; p a}
```
# r.send([1])

#### Ractor Semantic changes

- 100% compatible if only main Ractor is used
- Limited to main Ractor (first Ractor)
	- Global variables \$gv
		- Some gvars (\$stdout, …) will be Ractor local
	- Class variables @@cv
	- Instance variables of shareable objects
		- Ivars of class/module are prohibited
	- Constants refer to unshareable objects
		- $C = [1]$  is prohibited
- 
- For Ractor programming, many modifications are needed

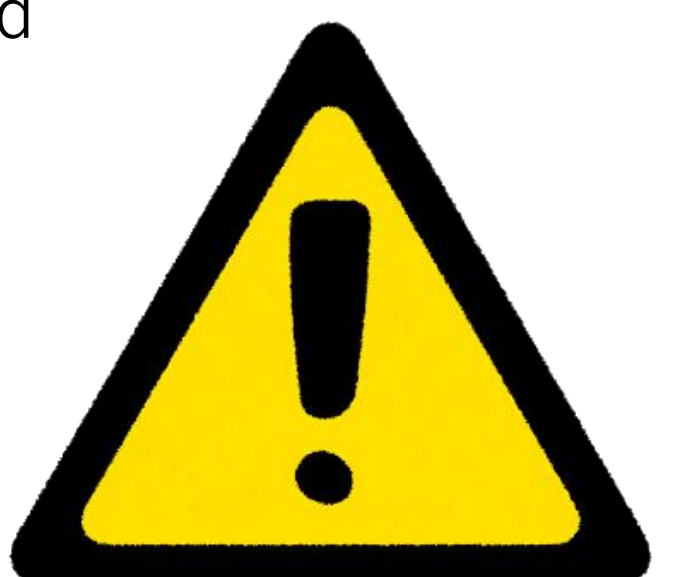

#### Ractor Example: Web application server

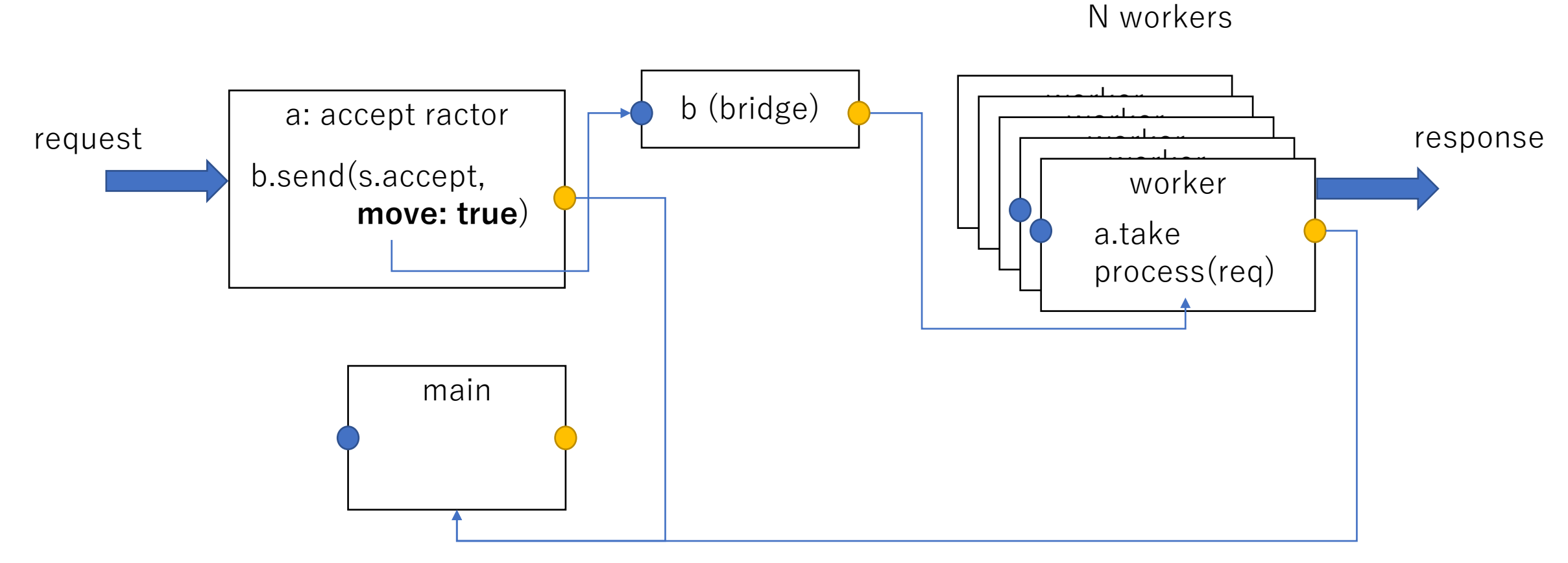

Supervise: Ractor.select(\*workers, a)

#### Ractor progress

- [https://github.com/ko1/ruby/blob/ractor\\_parallel/](https://github.com/ko1/ruby/blob/ractor_parallel/)
	- Basic Ractor API seems working
	- ✅ Ruby apps without Ractor can work (compatible w/ current)
		- ⬛ Complex application with Ractor (not enough synchs)
		- ⬛ Existing Ruby's API considerations
			- ⬛ C-extension supports
			- ⬛ Object passing copy/move support (support only a few types)
		- ⬛ Performance tuning
		- Poor algorithm for Ractor communications
		- TLS tuning
		- Object space tuning

```
$ ./miniruby -e Ractor.new{}
```
<internal:ractor>:37: warning: **Ractor is experimental**, and the behavior may change in future versions of Ruby! Also there are many implementation issues.

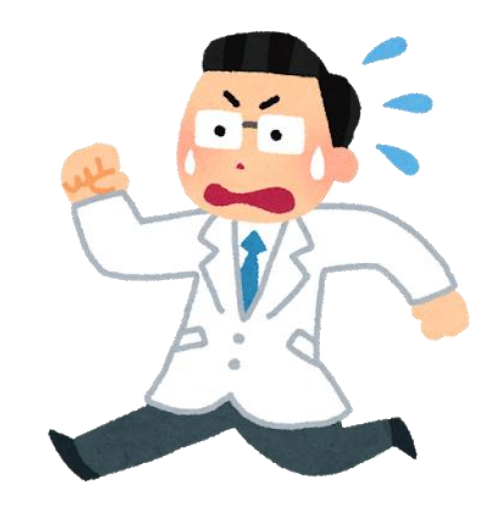

## Ractor Evaluation

#### Evaluation Create/Invoke/wait time comparison for 10k

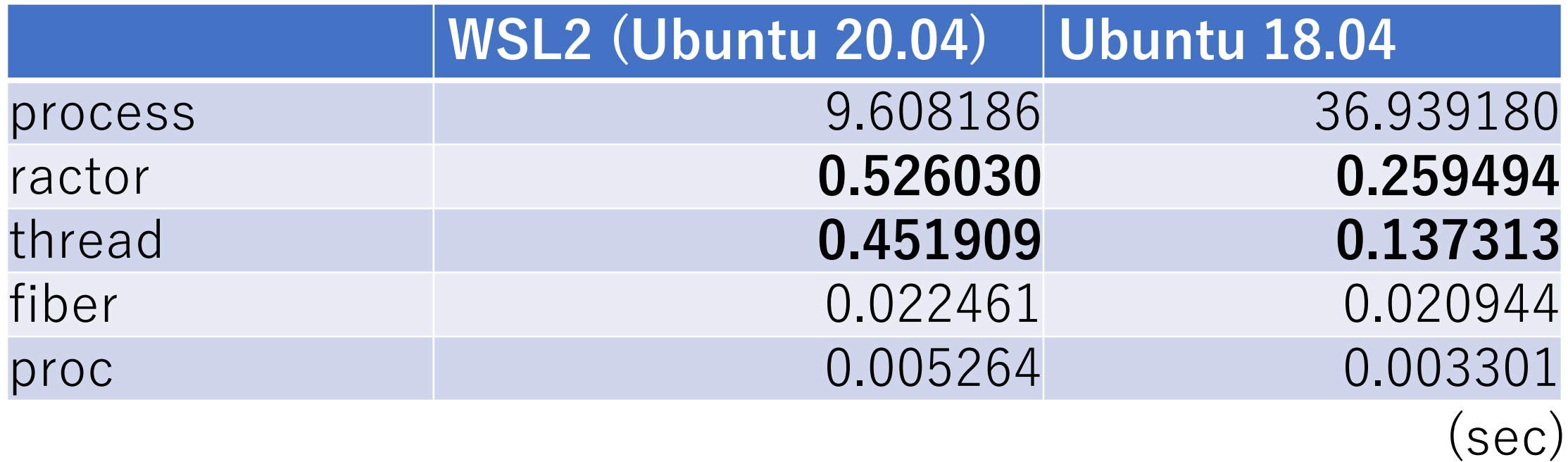

TODO: Make Ractors/threads creation faster as fibers (Ruby  $3.1\sim$ )

<https://gist.github.com/ko1/6257532de84cdb4212581c66415155ed>

#### Evaluation Prime number detection

- Ractor worker example
	- Create several worker ractors
	- Send tasks to them, and aggregate the answer
- Task is "Integer#prime?"
	- 1 000.times{ $|i|$  (2\*\*TN + i).prime?}
	- TN = 10 to 50
		- $TN = 10 \rightarrow 1024$ .prime?, 1025.prime?,  $\cdots$
		- $TN = 50 \rightarrow 1125899906842624$ .prime?, 1125899906842625.prime?,  $\cdots$

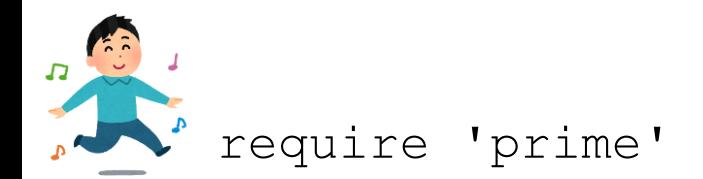

```
RN = ARGV.shift.to iTN = ARGV.shift.to_i
N = 1000
```
if RN  $== 0$ # sequential program ans =  $N.times .map{ |i|}$  $n = 2$  \*\* TN + i [n, n.prime?] } # pp ans else

[https://gist.github.com/ko1/09798986](https://gist.github.com/ko1/0979898610f33aef921d864e2f936d0b) 10f33aef921d864e2f936d0b

# parallel program pipe = Ractor.new do loop do Ractor.yield Ractor.recv end end workers =  $(1..RN) .map$  do Ractor.new pipe do |pipe| while n = pipe.take Ractor.yield [n, n.prime?] end end end (1..N).each{|i| pipe  $<< 2 ** TN + I$ } ans =  $(1..N) .map$  $r$ , (n, b) = Ractor.select(\*workers) [n, b] }.sort\_by{|(n, b)| n} end

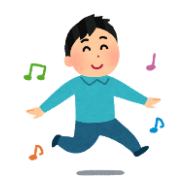

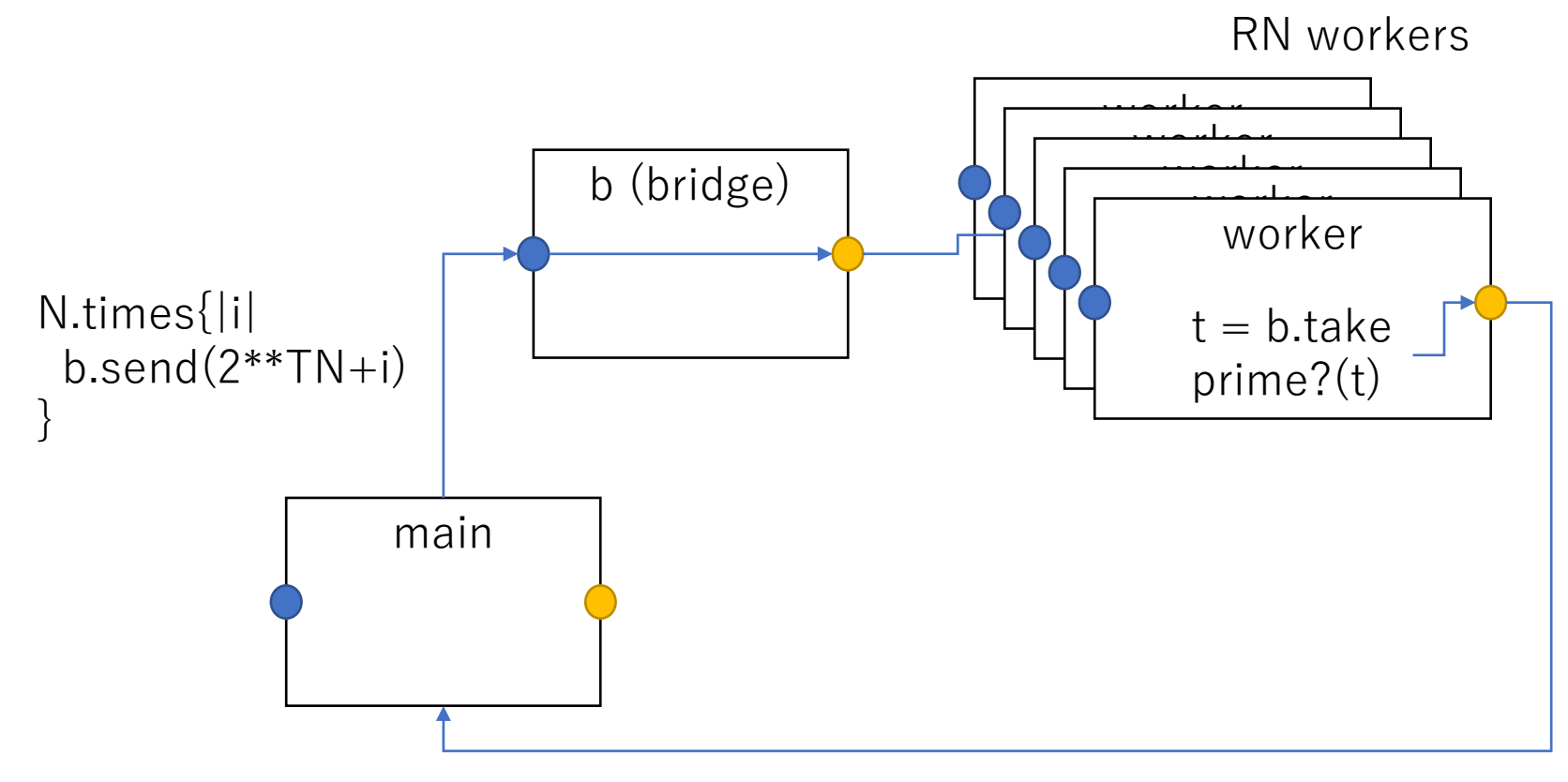

Ractor.select(workers)

#### Evaluation result on 4 core 8 threads machine

RN

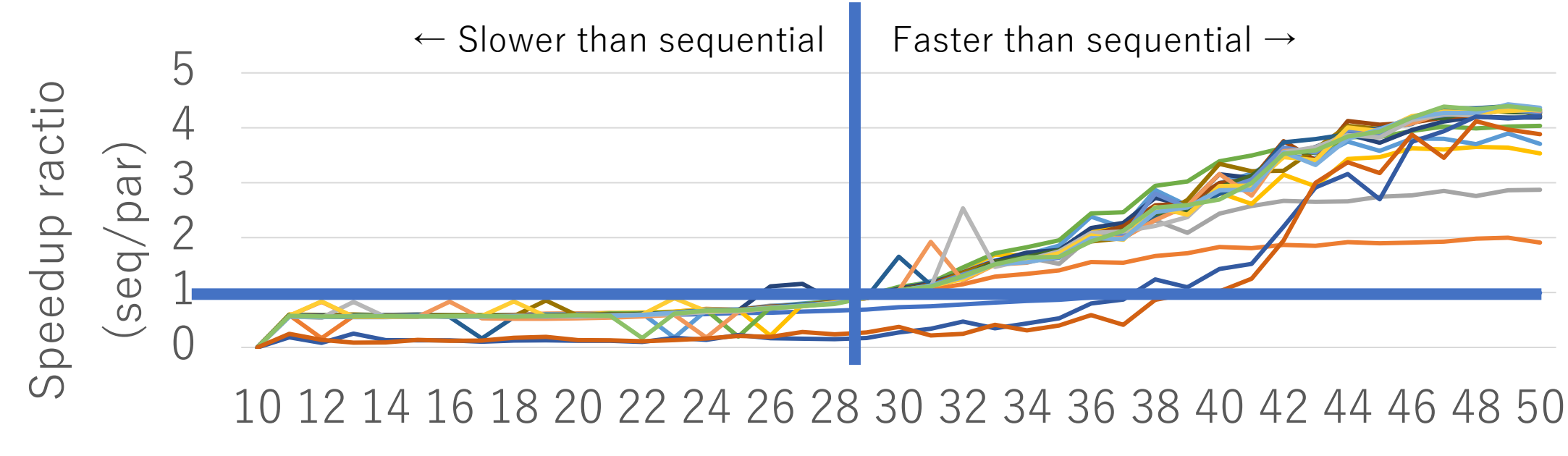

 $-1$   $-2$   $-3$   $-4$   $-5$   $-6$   $-7$   $-8$   $-10$ 

 $-12 - 13 - 14 - 15 - 16 - 17 - 18 - 19 - 20$ 

TN

### Evaluation result on 4 core 8 threads machine

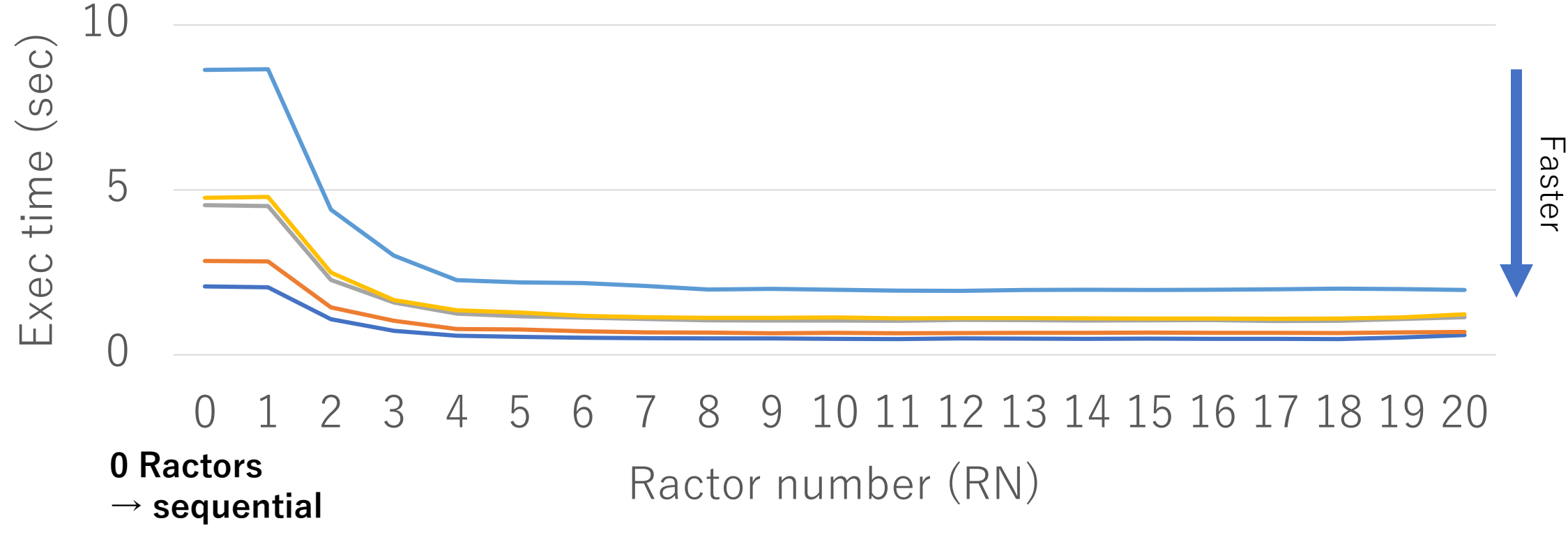

TN (prime? $(2^{**}TN+i)$ :  $-46 -47 -48 -49 -50$ 

### Evaluation result on 4 core 8 threads machine

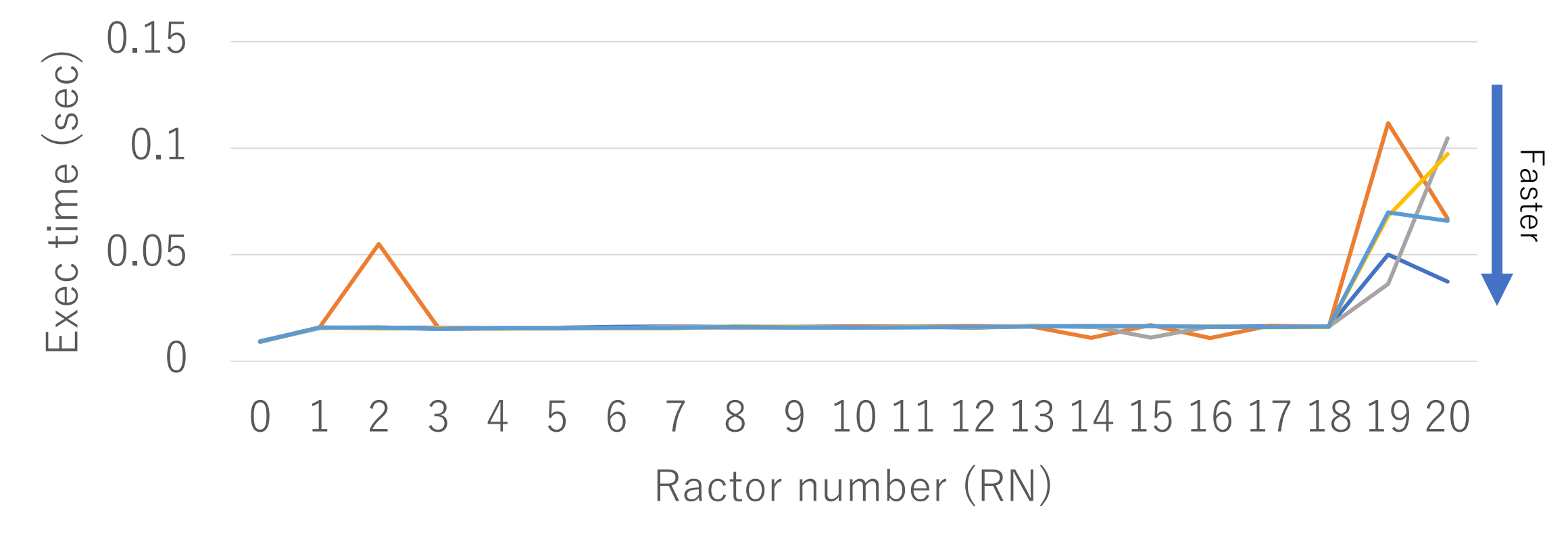

TN (prime? $(2^{**}TN+i)$ :  $-10 -11 -12 -13 -14$ 

#### Conclusion

- Ruby program can run in parallel with Ractor without threadsafety headache
- Ractor API and implementation is not matured, but we are working on it for Ruby 3